ЗАТВЕРДЖЕНО за наказом № VK-750 директора Національного агентства освіти 18-11-2022

### **ІНСТРУКЦІЯ ДЛЯ ПРОВЕДЕННЯ НАЦІОНАЛЬНОГО ІСПИТУ 2022-2023 НАВЧАЛЬНОГО РОКУ З ІНФОРМАЦІЙНИХ ТЕХНОЛОГІЙ**

### ДАТА ІСПІТУ\*

### **Основна сесія**

16 червня 2023 року 9-12 год.

### **Повторна сесія**

5 липня 2023 року

9-12 год.

### МАТЕРІАЛ ДЛЯ ІСПІТУ

### **Для кандидата**

- Електронна система екзаменаційних завдань, зошит із екзаменаційними завданнями.
- Аркуш для відповідей (формату А4) з ім'ям для підключення до системи (login) та паролем.
- Флеш-накопичувач (далі в тексті носій інформації), на якому стоїть позначка із зазначенням групи та робочого місця.

### **Для виконавця іспиту (далі в тексті – екзаменатора)**

- Конверт із зошитами екзаменаційних завдань, аркушами для відповідей, аркушем з кодами, конвертом з носієм інформації, на якому записані завдання (1 прим.) та одним порожнім конвертом.
- Екзаменаційний протокол (2 прим.)
- Вимоги до проведення іспиту.
- Дані для підключення до системи передачі даних KELTAS.
- Носій інформації з буквеним позначенням групи, призначений для зберігання файлів із практичними завданнями, виконаними **всіма кандидатами**.

Рекомендується підготувати кілька запасних носіїв інформації для кожної екзаменаційної групи. Використання запасного носія інформації фіксується в екзаменаційному протоколі. Носії інформації, призначені для кандидатів, на початку нового навчального року повертаються школам, що їх надали.

## ЕКЗАМЕНАЦІЙНІ ПРИМІЩЕННЯ

-

• Комп'ютерний клас

Кандидати виконують завдання в одному екзаменаційному приміщенні.

<sup>\*</sup>Дата та час іспиту можуть бути змінені наказом Міністерства освіти, науки та спорту Литовської Республіки (дивитись пункт 24 опису порядку організації та проведення іспитів).

<sup>\*\*</sup> Адміністратор екзаменаційного центру разом з учителем інформаційних технологій або спеціалістом центру готує комп'ютерний клас та всі необхідні для іспиту засоби не пізніше, ніж за 12 годин до початку іспиту. Не пізніше ніж за 12 годин до іспиту старший екзаменатор разом із учителем інформаційних технологій або спеціалістом перевіряє підготовлені до іспиту комп'ютери та якість роботи програмного забезпечення.

### НЕОБХІДНИЙ НАБІР ДЛЯ ЕКЗАМЕНУ \*\*

### • **Кожному кандидату надається комп'ютер, який відповідає таким вимогам:**

- <sup>o</sup> Не менш ніж: один вільний USB-роз'єм, 4 GB оперативної пам'яті, двоядерний процесор із тактовою частотою 1,2 GHz та архітектурою x86;
- $\circ$  Інстальоване програмне забезпечення: "FreePascal 0.6.4a" або "CHARM PASCAL 2.5" зазначених версій\*\*\*, оболонка "LR NŠA Python", середовище програмування "CodeBlocks 12" ("Windows 8", "Windows 10") або "DEV C++ 5.11" не старіше за зазначені версії; програма для роботи з файлами та папками (включаючи програму архівування): "Windows Explorer" ("My Computer"), "7-Zip"; програма для перегляду PDF файлів (версія, не старіша за "Adobe Reader 10" або "Foxit Reader 7" – або рівнозначна програма); програми для роботи з текстами: пакет програм для роботи з документами "MS Office 2010" не старіший за вказану версію (крім персоналізованого та такого, що потребує підключення до інтернету "MS Office 365") або "LibreOffice 7.5 Writer" не старіший за вказану версію; програма для розрахунків (частина пакету "MS Office 2010" або "LibreOffice 7.5 Calc" не старіша за вказані версії); браузер ( ,,MS Internet Explorer 11.0", "Mozilla Firefox 108.x" або "Google Chrome 110" не старіший за вказані версії);
- <sup>o</sup> встановлене програмне забезпечення має бути належним чином налаштовано (програма для роботи з текстами та програма для розрахунків повинні бути локалізовані); робота програмного забезпечення має бути перевірена;
- <sup>o</sup> в операційній системі має бути увімкнено розширення імені файлів.
- Комп'ютер екзаменатора, підключений до Інтернету.
- Щонайменше один запасний комп'ютер для кожної групи.

Комп'ютери повинні бути включені до початку іспиту, у кожному комп'ютері має бути відкрита електронна система екзаменаційних завдань. Комп'ютери та роздані кандидатам носії інформації не повинні містити файли з інформацією на тему іспиту.

### ЗАСОБИ, ЯКИМИ МОЖУТЬ КОРИСТУВАТИСЯ КАНДИДАТИ

 Приладдя для письма (кулькова (-і) ручка (-и), що пише (-уть) чорним чорнилом, олівець), гумка.

### ХІД ІСПІТУ

-

| 8.45          | На дошці записано час початку та закінчення іспиту.                          |
|---------------|------------------------------------------------------------------------------|
|               | Кандидати сидять на вказаних місцях у комп'ютерному класі.                   |
| $8.45 - 9.00$ | Екзаменатор запрошує першого зазначеного в екзаменаційному протоколі         |
|               | кандидата переконатися в тому, що конверт із зошитами екзаменаційних         |
|               | завдань, аркушами для відповідей, аркушем з кодами, конвертом з носієм       |
|               | інформації, на якому записані завдання (1 прим.) та одним порожнім конвертом |
|               | не пошкоджений (немає слідів розрізу або розриву, захисна клейка стрічка     |
|               | однорідного кольору, без жодних видимих символів). Якщо конверт не           |
|               | пошкоджено, кандидат ставить підпис у зазначеному місці екзаменаційного      |
|               | протоколу; якщо пошкоджено, викликається старший виконавець іспиту (далі     |

<sup>\*\*\*</sup> Школи, в яких викладається мова програмування "Pascal" та учні яких обирають іспит з інформаційних технологій, повідомляють про це адміністратора екзаменаційного центру. Адміністратор екзаменаційного центру разом з учителем інформаційних технологій або спеціалістом ІТ встановлює на призначені для кандидатів комп'ютери програми "FreePascal 0.6.4a" або "CHARM PASCAL 2.5".

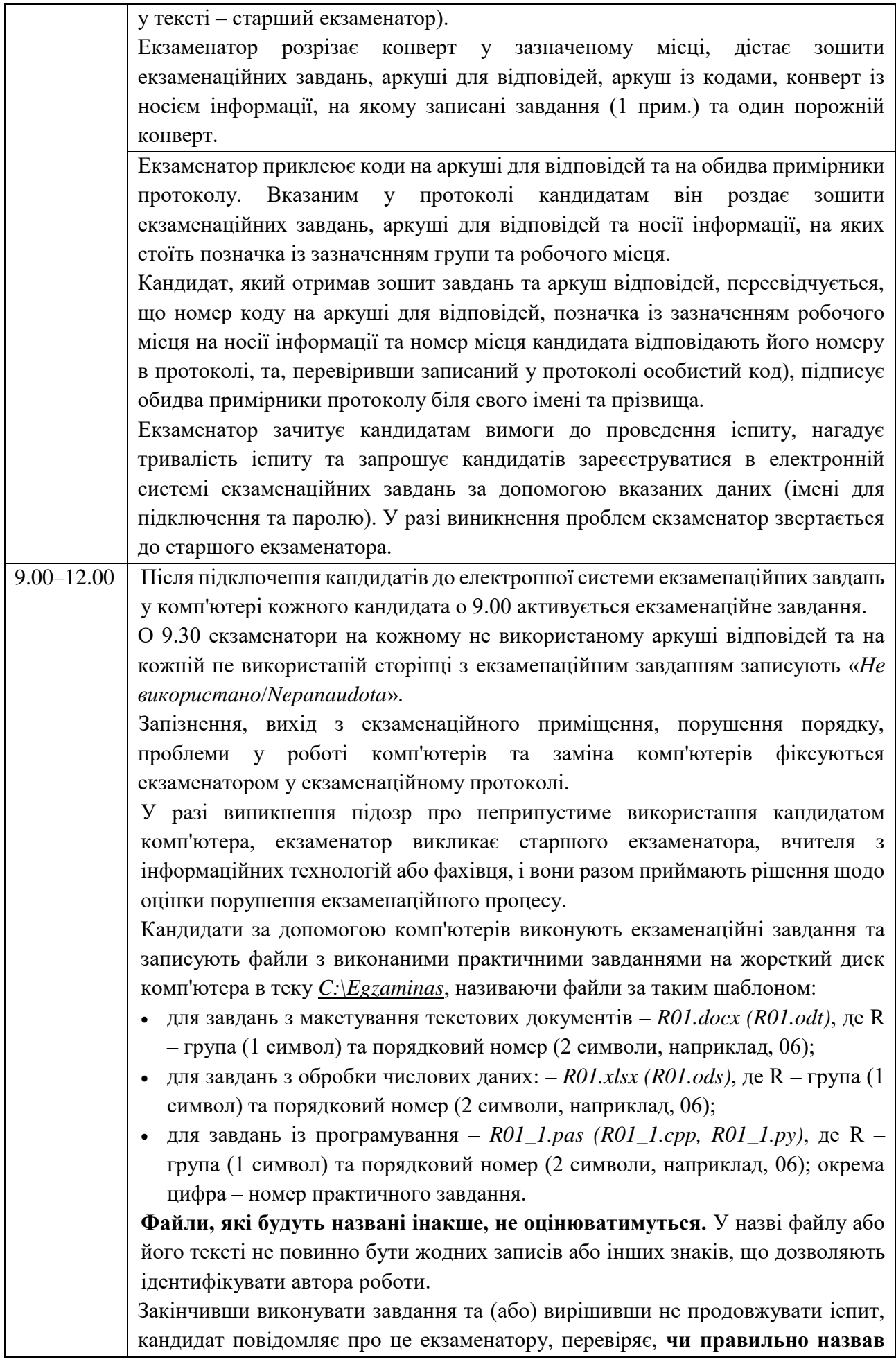

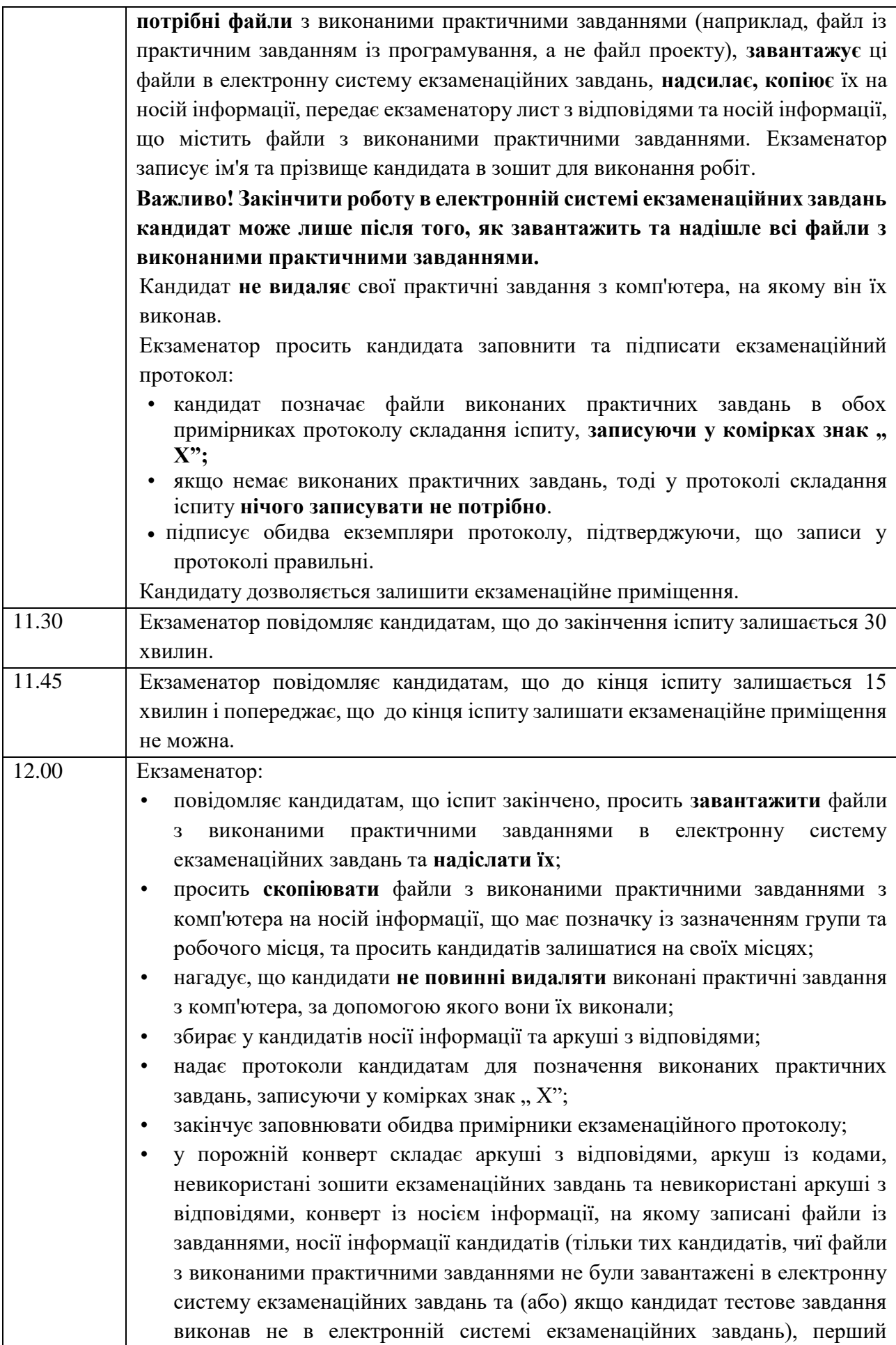

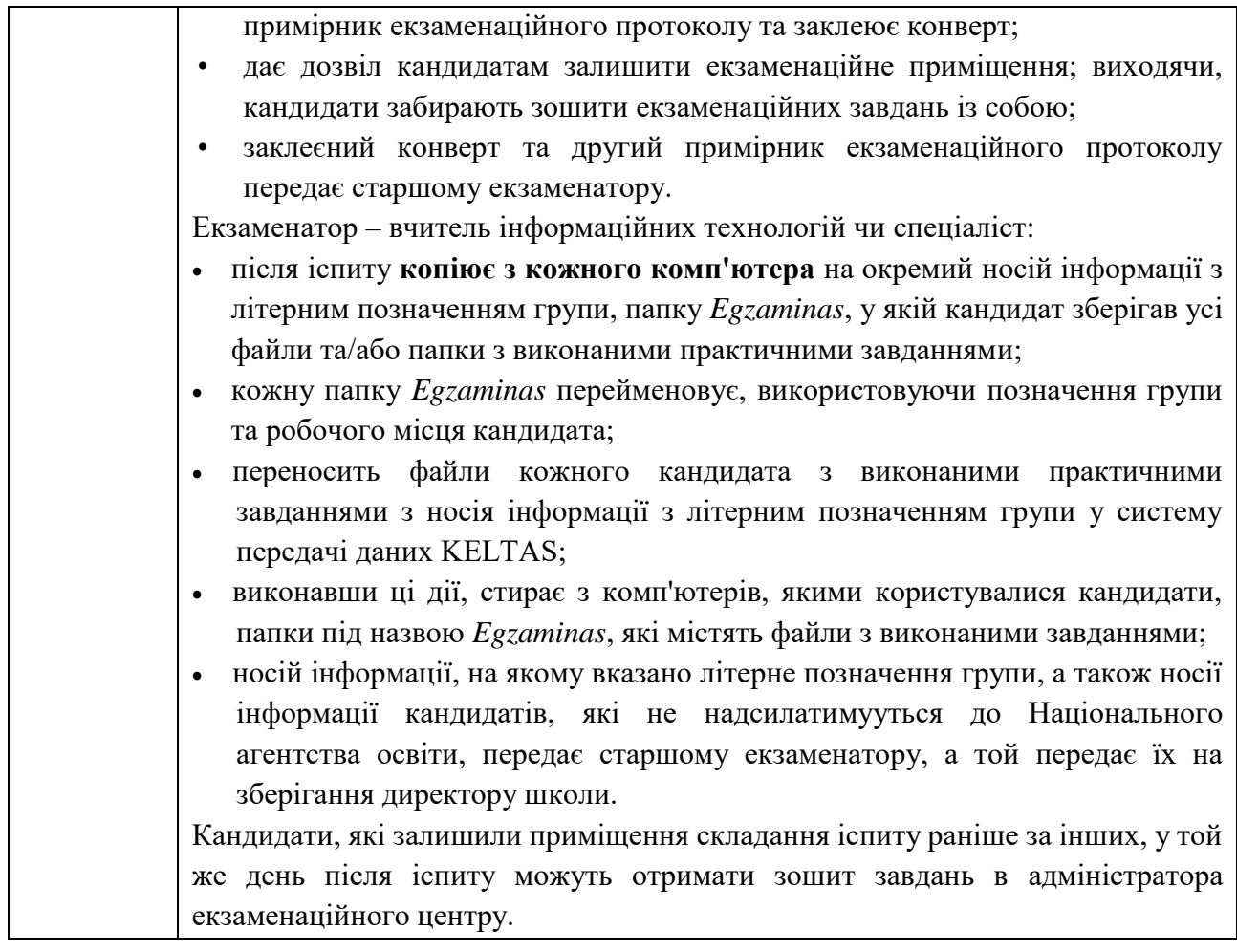

# **ПРОВЕДЕННЯ ІСПИТУ ЗА НАЯВНОСТІ ТЕХНІЧНИХ ПРОБЛЕМ**

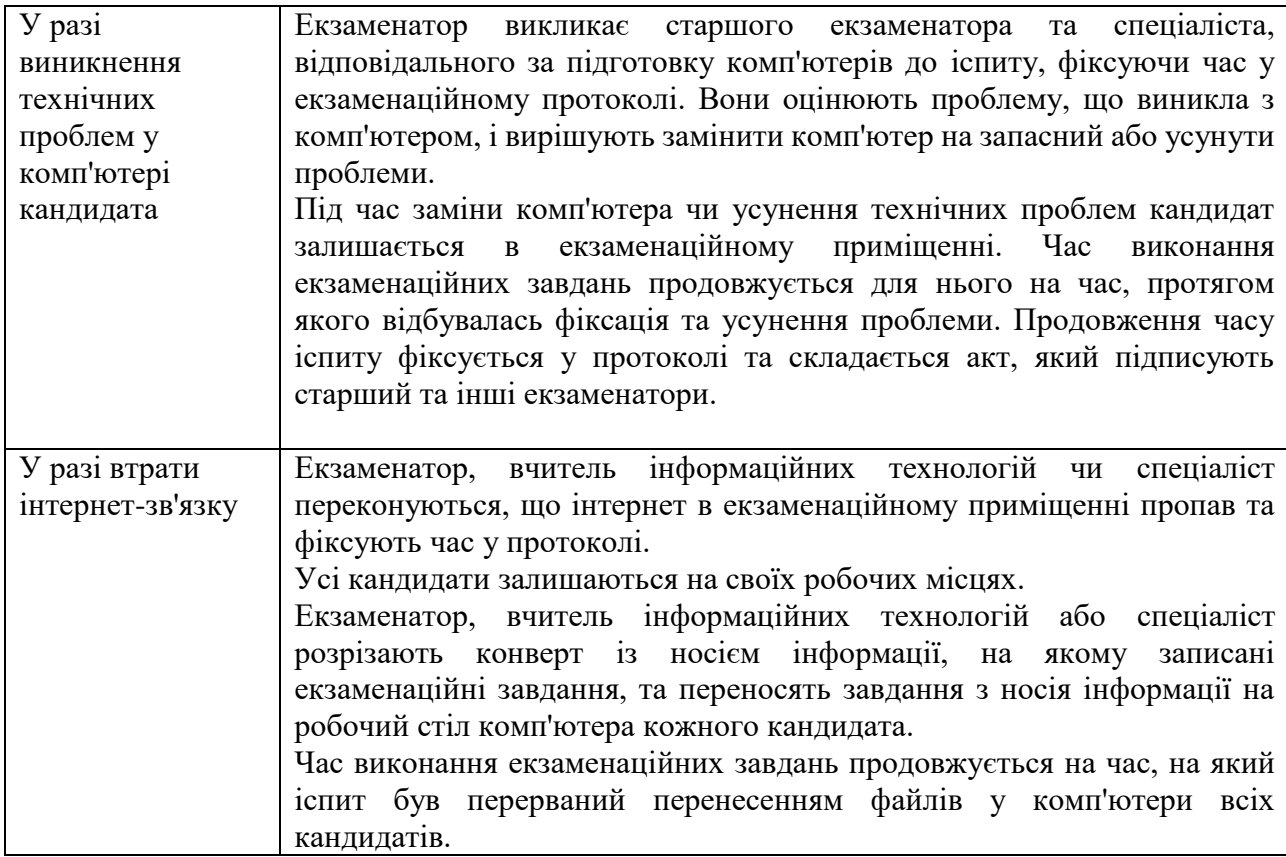

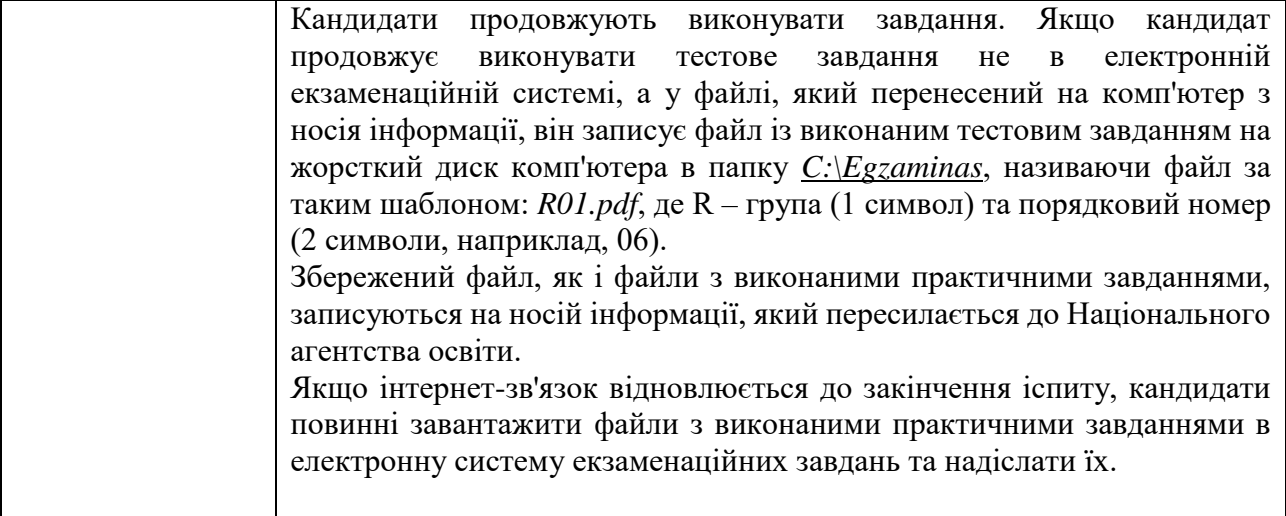

\_\_\_\_\_\_\_\_\_\_\_\_\_\_\_\_\_\_\_\_